# ECLETICA Química

 $n11C$ 

Inc.

**ISSN 0100-4670** 

OCHANEL

VOLUME 33, NÚMERO 2 Abril a Junho de 2008

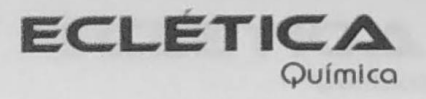

### UNIVERSIDADE ESTADUAL PAULISTA

Reitor Marcos Macari

Vice-Reitor Herman Jacobus Cornelis Voorwald

> Pró-Reitor de Pesquisa José Arana Varela

Este número foi editado com recursos da

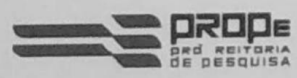

Pró-Reitoria de Pesquisa da Unesp

e do Programa de Apoio a Publicações Científicas:

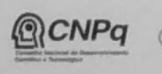

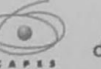

Ministério Ministério da<br>da Educação Ciência e Tecnologia

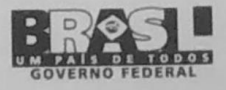

## unesp<sup>2</sup>

## Universidade Estadual Paulista

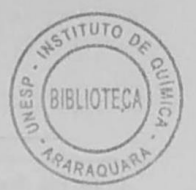

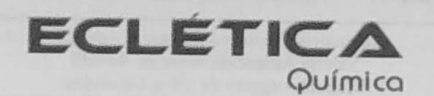

ISSN 0100-4670 **ECQUDX** ISSN 1678-4618 on-line

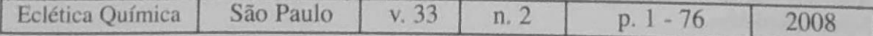

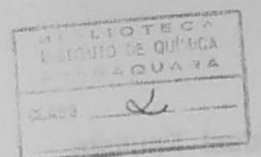

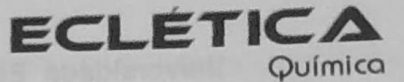

Editor Antonio Tallarico Adorno

Editores Associados / Associate Editors Antonio Eduardo Mauro Assis Vicente Benedetti

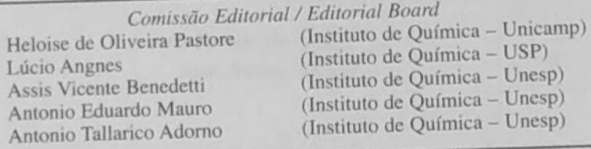

Conselho Consultivo /Advisory Board

Pere Lluis Cabot Oscar L. Malta Jairton Dupont

(Facultad de Química - Universitat de Barcelona) Julien F. C. Boodts (Instituto de Química - UFU - Uberlândia) (Departamento de Química Fundamental - UFPE) (Instituto de Química - UFRGS)

USP) Unesp) Unesp) Unesp)

Assessoria Técnica / Technical Advisory Valéria Aparecida Moreira Novelli Manoel Augusto da Silva Guerreiro Thayz Cristina Boni

Publicação trimestral / Quarterly publication

**Assinaturas / Subscriptions** Instituto de Química - Unesp Caixa Postal 355 14801-970 Araraquara-SP

Distribuição e Permutas / Distribution and Exchanges Coordenadoria Geral de Bibliotecas da Unesp Avenida Vicente Ferreira, 1278 - C. P. 603 17515-000 Marília - SP

**ECLÉTICA QUÍMICA** São Paulo, SP - Brasil 1976 1976-2007, 1-32  $2008, 33 n.1 - 2$ ISSN 0100-4670 **ECOUDX** 

Os artigos publicados na Eclética Química são indexados por: The articles published in Eclética Química are indexed by :

Abstracts Journal (Referativnyi Zhurnal); CAB Abstracts; Chemical Abstracts; SciELO; SciFinder Scholar; Red Alyc.

Ecl. Quím., São Paulo, 33(2): 1-76, 2008

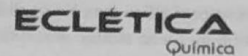

www.sciclo.br/eq www.ecletica.iq.unesp.br Volume 33, número 2, 2008

## Sumário **Contents**

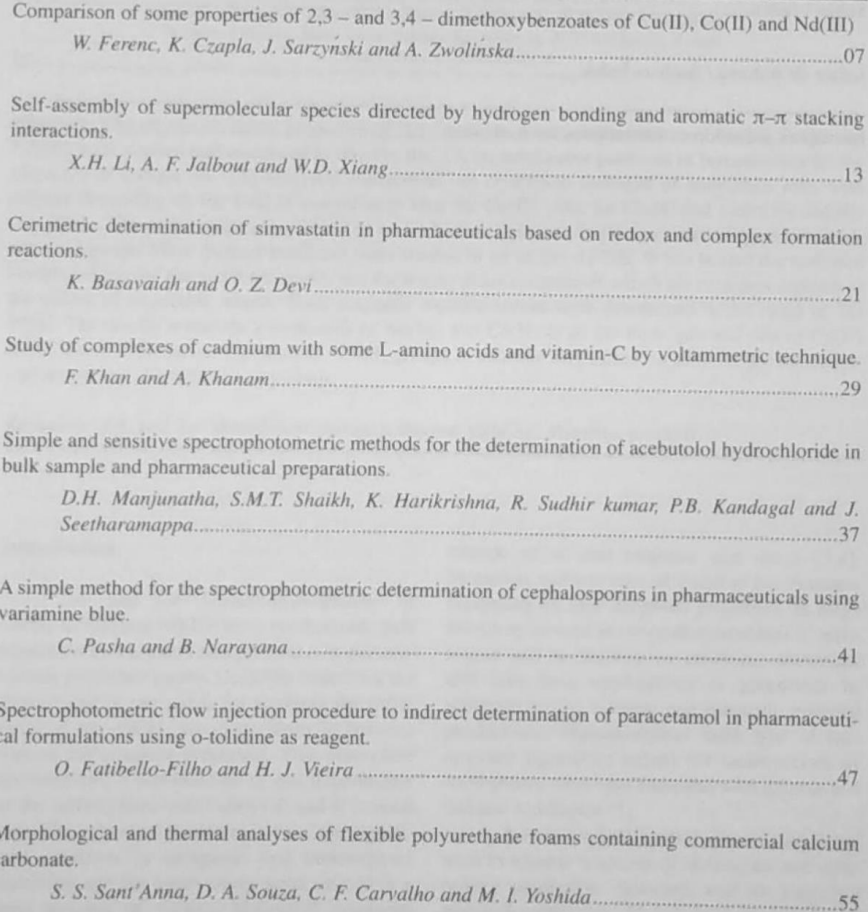

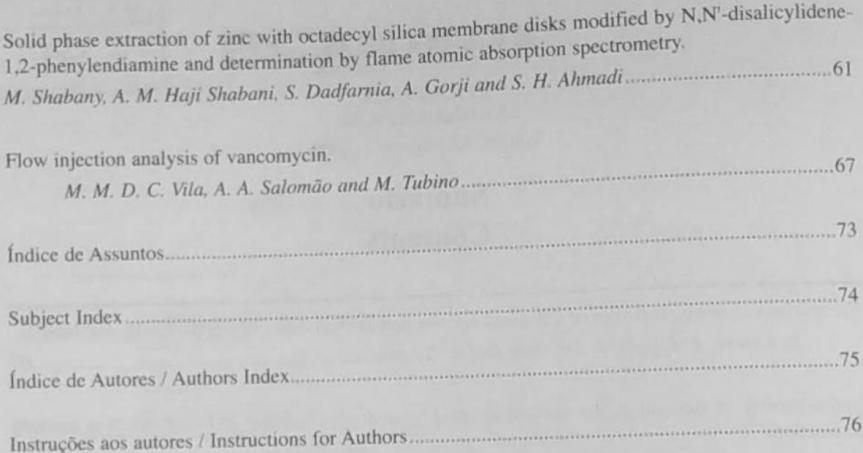

**ECLETICA** Químico

www.scielo.br/eq www.ecletica.iq.unesp.br Volume 33, número 2, 2008

#### Índice de Assuntos

análise por injeção em fluxo, 47, 67 carbonato de cálcio, 55 espectrofotometria, 47, 67 espuma flexível, 55 íons de cobre II, 67 paracetamol, 47 poliuretano, 55 produtos farmacêuticos, 47 vancomicina, 67

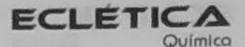

www.scielo.br/eq www.ecletica.iq.unesp.br Volume 33, número 2, 2008

#### **Subject Index**

acebutolol hydrochloride, 37 calcium carbonate, 55 Cd (II) complexes, 29 cephalosporins determination, 41 cerimetry, 21 copper (II) ions, 67 copper complex, 13 crystal structure, 13 flame atomic absorption spectrometry, 61 flexible foam, 55 flow injection analysis, 47, 67 magnetic properties, 07 octadecyl silica membrane disk, 61 paracetamol, 47 pharmaceutical analysis, 47 pharmaceutical preparations, 37 pharmaceuticals, 21 polyurethane, 55 simvastatin, 21 solid phase extraction, 61 spectrophotometry, 21, 37, 41, 47, 67 supramolecular, 13 thermal stability, 07 thermodynamic parameters, 29 2.4- and 3.4- dimethoxybenzoates, 07 vancomicin, 67 variamine blue, 41 vitamin-C, 29 voltammetry, 29 zinc, 61  $\pi$ - $\pi$  interaction, 13

74

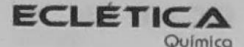

www.scielo.br/eq www.ecletica.iq.unesp.br Volume 33, número 2, 2008

Índice de Autores **Authors Index** 

Ahmadi, S. H., 61 Basavaiah, K., 21 Carvalho, C. F., 55 Czapla, K., 07 Dadfarnia, S., 61 Devi. O. Z., 21 Fatibello-Filho, O., 47 Ferenc, W., 07 Gorji, A., 61 Haji Shabani, A. M., 61 Harikrishna, K., 37 Jalbout, A. F., 13 Khan, F., 29 Khanam, A., 29 Kandagal, P. B., 37 Li, X. H., 13 Manjunatha, D. H., 37 Narayana, B., 41 Pasha, C., 41 Salomão, A. A., 67 Sant'Anna, S. S., 55 Sarzyński, J., 07 Seetharamappa, J., 37 Shabany, M., 61 Shaikh, S. M. T., 37 Souza, D. A., 55 Sudhirkumar, R., 37 Tubino, M., 67 Vieira, H. J., 47 Vila, M. M. D. C., 67 Xiang, W. D., 13 Yoshida, M. I., 55 Zwolińska, A., 07